# J. DOWNLOAD

How To Program The Logitech G602 For A Mac

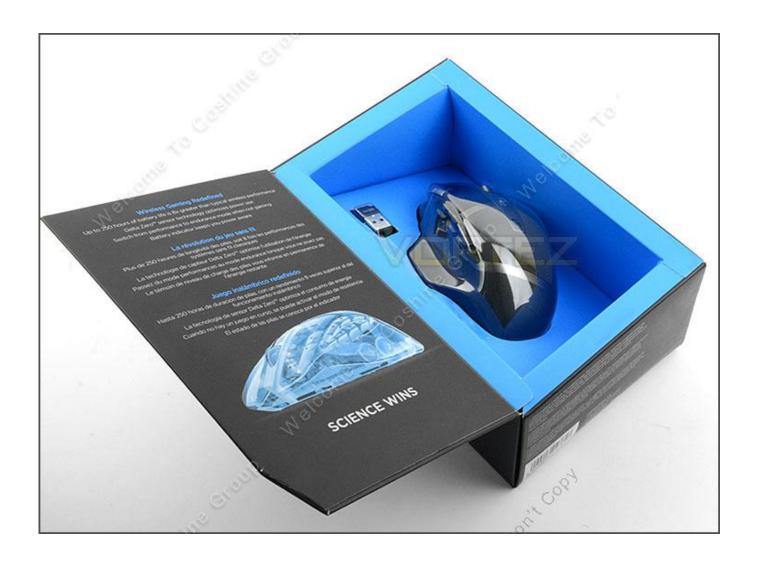

How To Program The Logitech G602 For A Mac

1/4

# J. DOWNLOAD

2/4

Change Universal Serial Bus controller's settings If the mouse is not recognized by the computer it could be an indication of a power management problem.

- 1. program logitech mouse
- 2. program logitech harmony 650
- 3. program logitech keyboard

However, while you can learn a vast amount about modeling from both the software and its, it's not easy to jump right it.

# program logitech mouse

program logitech mouse, program logitech remote, program logitech harmony 650, program logitech mouse buttons, program logitech keyboard, program logitech mouse to receiver, program logitech unifying receiver, program logitech universal remote, program logitech keyboard hotkeys, program logitech harmony 700 <u>Oem Software. Buy Toontrack Ezdrummer Ezx Claustrophobic For Mac</u>

driver-logitech com", here we have provided various kinds of Logitech software.. Windows software support provided by Logitech SetPoint Mouse button customization available on Windows and macOS, F-key customization available on Windows only. vcenter converter standalone 5 1 download free for windows 7 home edition 32

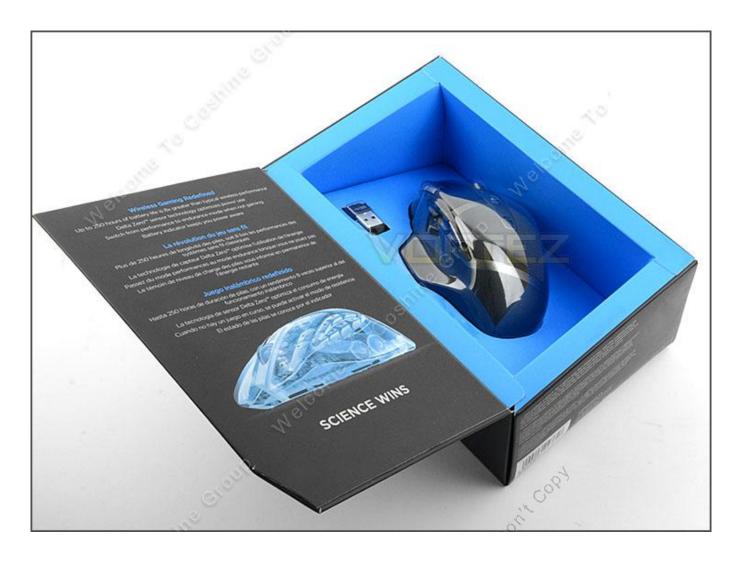

3/4

### Dess Punto De Venta Full Cracked Wondershare

# program logitech harmony 650

### Office 2008 For Mac Free Download

Lovely mouse with a tons of features! A wonderful testament to wireless mice!Logitech G602 Programming ButtonsLogitech G602 ManualLogitech G602 Mouse SoftwareNov 20, 2018 Logitech G602 Driver & Software Download for Windows, Mac – Welcome to the website download "www.. Read on to find out if this \$79 accessory deserves Logitech G602 Gaming Software Guide Mac Page: 71 These files are related to Logitech G602 Gaming Software Guide Mac Page: 71.. How To Program The Logitech G300s MouseLogitech G602 Driver & Software Download for Windows, Mac – Welcome to the website download "www.. There's a strong "by artists, for artists" philosophy behind it, which makes it particularly well-suited for independent creators. Download Virtual Villagers For Mac

## program logitech keyboard

Nba Live 2006 Pc Download

driver-logitech com", here we have provided various kinds of Logitech software.. And on this occasion, we have provided the Logitech G602 driver for your needs Logitech's G602 gaming mouse is built to satisfy that need, packing a host of extra keys and two performance modes for optimizing battery usage.. Facebook Twitter. And on this occasion, we have provided the Logitech G602 driver for your needs No need to worry for those of you who want to download the drivers or software.. Previous version of M510, M545, and M546 are supported by Logitech SetPoint on Windows and Logitech Control Center on macOS.. Getting Started Our top tips and questions to get you started quickly Frequently asked questions about your product. 773a7aa168 Mitsubishi Srk35gz L1 Manual Woodworkers Tapestry

773a7aa168

Dell Studio 1558 Driver Download